*March 25,1999 J. Flanagan*

## *Communication parameters:*

DATA RATE: 9600 BPS START BITS: 1 DATA BITS: 8 PARITY: NONE STOP BITS: 1<br>MODE: Ha Half Duplex - TTL

### *CI-V Address:*

Unit will internally set for an interface address of 98 hex.

## *Command Set Summary:*

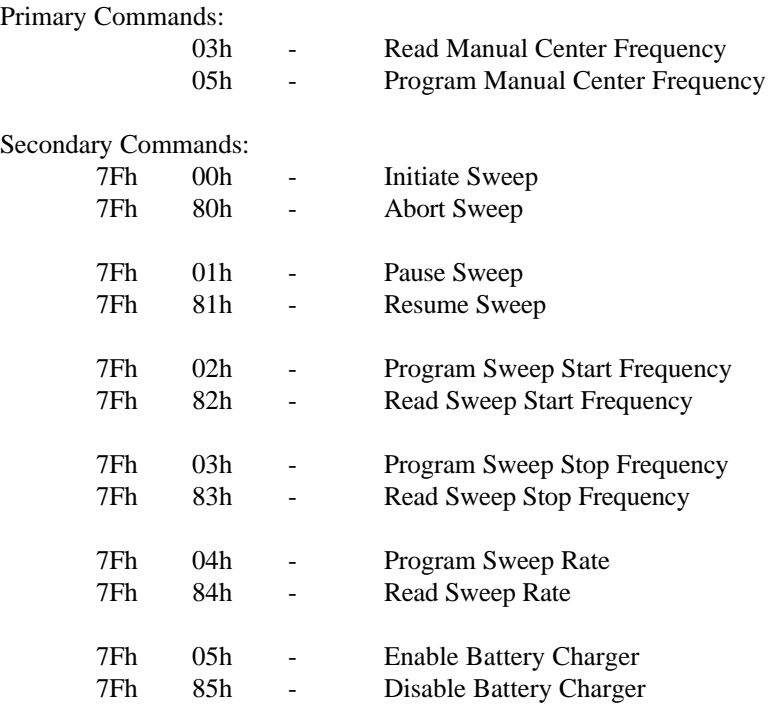

## **MISC Commands:**

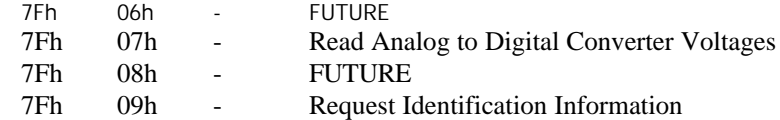

# *Copyright 1999 – Optoelectronics – All Rights Reserved* 1

## *Command Set Details:*

### **SET MANUAL FREQUENCY - Program the Center Frequency**

Structure: FE FE Radr Tadr 05 bcd3 bcd2 bcd1 bcd0 FD

BCD3 - BCD0 REPRESENT THE FREQUENCY IN MHz

EX:

PROGRAM - 550 MHz FE FE Radr Tadr 05 00 05 05 00 FD

PROGRAM - 1000 MHz FE FE Radr Tadr 05 01 00 00 00 FD

Response:

OK: FE FE Radr Tadr FB FD ERR: FE FE Radr Tadr FA FD

### **READ MANUAL FREQUENCY - Read the Center Frequency**

Structure: FE FE Radr Tadr 03 FD

Response:

OK: FE FE Radr Tadr bcd3 bcd2 bcd1 bcd0 FB FD

BCD3 - BCD0 REPRESENT THE FREQUENCY IN MHz Example: FE FE Radr Tadr 00 05 05 00 FD 550 MHz

> FE FE Radr Tadr 01 00 00 00 FD 1000 MHz

## *Command Set Details:*

#### **INITIATE SWEEP - Enables Sweep Process starting from the start frequency**

Structure: FE FE Radr Tadr 7F 00 FD Response: OK: FE FE Radr Tadr FB FD

ERR: FE FE Radr Tadr FA FD

#### **ABORT SWEEP - Aborts Sweep Process and returns unit to the Manual Entry Mode**

Structure: FE FE Radr Tadr 7F 80 FD Response: OK: FE FE Radr Tadr FB FD ERR: FE FE Radr Tadr FA FD

#### **PAUSE SWEEP - Temporarily PAUSES Sweep Process**

Structure: FE FE Radr Tadr 7F 01 FD Response: OK: FE FE Radr Tadr FB FD ERR: FE FE Radr Tadr FA FD

#### **RESUME SWEEP - Resumes Sweep Process from last Frequency**

Structure: FE FE Radr Tadr 7F 81 FD Response: OK: FE FE Radr Tadr FB FD ERR: FE FE Radr Tadr FA FD

## *Command Set Details:*

### **SET START FREQUENCY - Program the Sweep Start Frequency**

Structure: FE FE Radr Tadr 7F 02 bcd3 bcd2 bcd1 bcd0 FD

BCD3 - BCD0 REPRESENT THE STARTFREQUENCY IN MHZ EX: PROGRAM - 10 Mhz

FE FE Radr Tadr 7F 02 00 00 01 00 FD

PROGRAM - 100 Mhz FE FE Radr Tadr 7F 02 00 01 00 00 FD

#### Response:

OK: FE FE Radr Tadr FB FD ERR: FE FE Radr Tadr FA FD

### **READ START FREQUENCY - Read the Sweep Start Frequency**

Structure: FE FE Radr Tadr 7F 82 FD

#### BCD3 - BCD0 REPRESENT THE START FREQUENCY IN MHZ

Response:

OK: FE FE Radr Tadr bcd3 bcd2 bcd1 bcd0 FB FD

Example:

FE FE Radr Tadr 00 00 01 00 FB FD 10 Mhz FE FE Radr Tadr 00 01 00 00 FB FD 100 MHz

## *Command Set Details:*

### **SET STOP FREQUENCY - Program the Sweep Stop Frequency**

Structure: FE FE Radr Tadr 7F 03 bcd3 bcd2 bcd1 bcd0 FD

BCD3 - BCD0 REPRESENT THE STOP FREQUENCY IN MHZ EX: PROGRAM - 900 Mhz

FE FE Radr Tadr 7F 03 00 09 00 00 FD

#### Response:

OK: FE FE Radr Tadr FB FD ERR: FE FE Radr Tadr FA FD

### **READ STOP FREQUENCY - Read the Sweep Stop Frequency**

Structure: FE FE Radr Tadr 7F 83 FD

#### BCD3 - BCD0 REPRESENT THE STOP FREQUENCY IN MHZ

Response:

OK: FE FE Radr Tadr bcd3 bcd2 bcd1 bcd0 FB FD

Example:

FE FE Radr Tadr 00 09 00 00 FB FD 900 MHz

## *Command Set Details:*

#### **SET SWEEP SPEED - Program the Sweep Speed**

Structure: FE FE Radr Tadr 7F 04 bcd0 FD

Where bcd0 represents:

00 1 Mhz/Sec 01 10 Mhz/Sec

02 100 Mhz/Sec

Example:

PROGRAM - 10 Mhz/Sec FE FE Radr Tadr 7F 04 01 FD

#### Response:

OK: FE FE Radr Tadr FB FD ERR: FE FE Radr Tadr FA FD

#### **READ SWEEP SPEED - Read the Sweep Speed**

Structure: FE FE Radr Tadr 7F 84 FD

#### Response:

OK: FE FE Radr Tadr bcd0 FB FD

Where bcd0 represents:

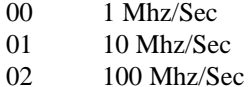

Example:

FE FE Radr Tadr 02 FB FD 100 MHz/Sec

## *Command Set Details:*

## **ENABLE BATTERY CHARGER – Turn 'ON' the Battery Charger**

Structure: FE FE Radr Tadr 7F 05 FD

Response:

OK: FE FE Radr Tadr FB FD ERR: FE FE Radr Tadr FA FD

**DISABLE BATTERY CHARGER – Turn 'OFF' the Battery Charger**

Structure: FE FE Radr Tadr 7F 85 FD

Response:

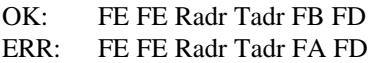

## *Command Set Details:*

#### **REQUEST IDENTIFICATION INFORMATION**

Structure: FE FE Radr Tadr 7F 09 FD

Response:

OK: FE FE Radr Tadr Id Sv Rv Iv FB FD Where: Id = Unique Product Identification ID ( $75$  hex for the APS105)

 $Sv =$  Current Software Revision (ex. 20 = Software Revision 2.0)

 $Rv =$  Current Board Revision (ex.  $10 = RF$  Board Revision 1.0)

Iv = Current Interface Revision( $N/A$  in the APS105 – always 0)